## Agreeing to TiVo's terms

Before using nearly any computer-related product these days, you're asked to agree to its legalese- and jargon-filled terms of agreement. TiVo's no exception, as you can see in Figure 4-4. TiVo's manual lists the agreement, and the most up-to-date versions appear on TiVo's Web site at www.tivo.com/privacy. (Actually, TiVo's service agreement and privacy policy are far less offensive than the 50-page agreement Microsoft tacks onto Windows XP.)

Basically, TiVo says that you must pay for the service, and that it collects information about shows watched by the TiVos in your general area. No, they don't know what *you* watch. They simply collect anonymous statistics from TiVos in your Zip code, similar to a US Census Report.

If you object, simply tell them to stop, as described in Chapter 1. Personally, I enjoy telling the networks what I watch. It's not as good as sharing my opinions with the studio head on the golf course, but it's probably the closest I'll get.

Select

Press the remote's Select key to nod your head and move onward.

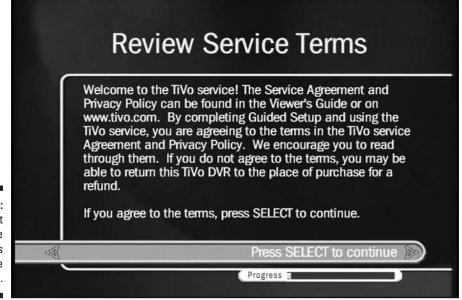

Figure 4-4: Press Select to approve TiVo's Service Terms.